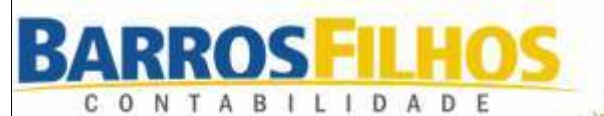

**SOMOS O CUIDADO QUE SUA EMPRESA MERECE** 

### www.barrosfilhos.com.br 79-2107 5900

# CPF PENDENTE DE REGULARIZAÇÃO

ENTENDA QUANDO ISSO ACONTECE E COMO CORRIGIR

- **O que é o CPF?**
- **Para o que serve o CPF?**
- **CPF pendente de regularização**
- **Situações cadastrais possíveis**
- **Como regularizar o CPF com pendências**
- **Como emitir o CPF pela primeira vez**
- **Documentos necessários**

## 7 ERROS COMUNS NA EMISSÃO DE NOTA FISCAL.

- **1 Errar a natureza da operação**
- **2 Errar o CFOP (código fiscal de operações e prestações)**
- **3 Errar o CST (código de situação tributária da mercadoria)**
- **4 Errar na composição de cálculo do ICMS**
- **5 Errar no preenchimento dos campos que estão fora do DANFE**
- **6 Esbarrar na denegação, quando o cliente tem problemas de cadastro**
- **7 Não possuir um emissor digital de notas fiscais**

# **Destaques do Mês**

**TROCA DO DIA DE FERIADO ENTENDA COMO A SUA EMPRESA PODE MUDAR DATAS DE DESCANSO E DIAS ÚTEIS**

**O FIM DA APOSENTADORIA ESPECIAL?**

**QUESTÕES RELACIONADAS À DECLARAÇÃO DE CRIPTOATIVOS**

**MARCA COMO REGISTRÁ-LA CORRETAMENTE?**

**ISENÇÃO DE IR A DISTRIBUIÇÃO DE LUCROS NO SIMPLES NACIONAL**

# QUAIS SÃO? **R\$ LU / COMO EVITÁ-LOS?**

800.00  $16.00$ 

 $285n$ 

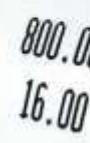

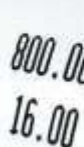

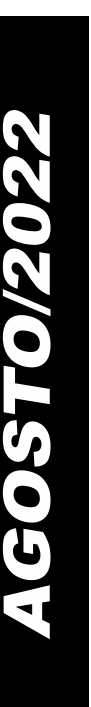

**ENCARTE** 

## INFORMATIVO - AGOSTO / 2022

## **PESSOAL**

## TROCA DO DIA DE FERIADO ENTENDA COMO A SUA EMPRESA PODE MUDAR DATAS DE DESCANSO E DIAS ÚTEIS

 Feriados, às vezes, caem em dias que prejudicam o funcionamento dos negócios. Mesmo que possam operar nestas datas, as empresas precisam avaliar se vale a pena pagar em dobro pelo dia de trabalho aos funcionários. Do contrário, a opção é conceder a folga prevista em lei.

 Contudo, desde a aprovação da Reforma Trabalhista (Lei 13.467/2017), os estabelecimentos contam com um mecanismo que permite trocar o dia do feriado.

 Na prática, a data em questão se torna dia útil, de modo que o expediente de trabalho não gere custos adicionais, como o pagamento em dobro. Em compensação, o empregado desfruta da folga compensatória correspondente ao feriado em outra data.

 Em geral, o recurso se mostra útil quando utilizado conforme as necessidades de atendimento e produção da empresa. Ao mesmo tempo, o empregado, por exemplo, pode usufruir da folga em um dia próximo ao fim de semana (segunda ou sexta-feira), alongando o período de descanso.

#### **Como trocar feriado e dia útil**

 A troca de datas de feriado e dia útil somente pode ser feita se prevista em Convenção Coletiva de Trabalho (CCT) ou Acordo Coletivo de Trabalho (ACT). A regra consta no artigo 611-A, inciso XI, da Consolidação das Leis do Trabalho (CLT).

 Deste modo, não pode ser tratada diretamente entre empregador e empregado, por meio de acordo individual.

 Vale destacar que a legislação trabalhista não determina quais datas podem ser negociadas, o que significa que todos os feriados previstos em lei federal, estadual ou municipal podem ser trocados por dia útil.

 Ademais, é importante ter em mente que as regras do trabalho aos feriados não foram alteradas pela Reforma Trabalhista, somente a possibilidade de troca da data. Sendo assim, o empregado que trabalhar em feriado deverá receber, como contrapartida, o pagamento em dobro, ou a folga compensatória correspondente. Se houver a troca por dia útil, não haverá contrapartidas, uma vez que o empregado já teria folgado na data indicada pela empresa.

#### **TROCA DO DIA DE FERIADO**

 Entenda como funciona a troca de datas entre feriado e dia útil no exemplo a seguir.

1.Feriado cai em uma quinta-feira.

 2.Convenção ou acordo coletivo prevê a troca de datas entre feriado e dia útil.

3.Empregado trabalha na quinta-feira de feriado.

 4.Expediente não gera custos adicionais à empresa.

 5.Empregado compensa o feriado trabalhando na segunda-feira seguinte, aproximando a folga do fim de semana.

#### **Saiba como utilizar os dispositivos introduzidos pela Reforma Trabalhista**

 Aprovado em 2017, a Reforma Trabalhista modernizou a CLT. Desde então, há diversos mecanismos à disposição de empregadores e empregados capazes de aperfeiçoar as relações laborais.

 Um deles diz respeito às regras sobre as férias. Agora, por exemplo, é possível dividir os dias de descanso em três períodos. A Federação do Comércio de Bens, Serviços e Turismo do Estado de São Paulo (FecomercioSP)

disponibiliza um e-book que explica tudo sobre a concessão de férias, como o fracionamento, a "venda", o período aquisitivo e muito mais.

## O FIM DA APOSENTADORIA ESPECIAL?

 A Aposentadoria especial é espécie de aposentadoria por tempo de contribuição com redução de tempo pelo fato de que o trabalhador exerce suas atividades expostos a agentes que prejudicam a saúde ou integridade física.

#### **Quais eram os requisitos?**

 Além da exposição a agentes que prejudicam a saúde, como ruído, calor, umidade, bactérias etc. A lei trazia requisitos específicos sobre o tempo que o trabalhador tinha que exercer tais atividades.

 Assim até novembro de 2019, o requisito legal era somente o tempo de atividade que poderia prejudicar a saúde, ficando estabelecido três faixas de tempo de contribuição, a depender de cada atividade.

 Era exigido: 15, 20 ou 25 anos de atividade especial. Cada tempo para determinado tipo de exposição.

**A reforma da previdência acabou com a aposentadoria especial?**

 A reforma da previdência trouxe diversas alterações nas regras para aposentadoria, mas não acabou com a aposentadoria especial.

 Acontece que os requisitos foram alterados, além do tempo de atividade especial que já era exigido, foi incluído um novo requisito, a idade.

 A partir de então para ter direito a aposentadoria especial, o trabalhador tem que cumprir os seguintes requisitos:

 ● Atividades que exigem 25 anos de tempo, tem que ter 60 anos de idade;

 ● Atividades que exigem 20 anos de tempo, tem que ter 58 anos de idade;

 ● Atividades que exigem 15 anos de tempo, tem que ter 55 anos de idade.

#### **Para quem é válido os novos requisitos?**

 Se você já desempenhava atividade tida como especial, a nova regra de aposentadoria não te atinge, para o seu caso foi criado uma regra de transição.

 Ou seja, você não terá direito a regra anterior, mas também não terá que cumprir os novos requisitos, existindo requisito diferenciado (que na teoria deveria te beneficiar).

 Vamos lá! Para quem exercia atividade especial quando teve a reforma da previdência, mas não havia cumprido o tempo exigido, foi criado a regra de transição pelo sistema de pontos. Vou te explicar como funciona.

#### **Regra de transição**

 Ao contrário da aposentadoria comum, a regra de transição da aposentadoria especial é fixa, ou seja, os pontos não sobem a cada ano, assim temos:

 ● Atividades que exigem 25 anos de tempo - 86 pontos;

 ● Atividades que exigem 20 anos de tempo - 76 pontos;

 ● Atividades que exigem 15 anos de tempo - 66 pontos;

 Os pontos são o resultado da soma de tempo de atividade especial mais idade do trabalhador.

#### **Conclusão**

 A aposentadoria especial não acabou, mas sofreu mudanças prejudiciais ao trabalhador, ao exigir idade para que possa se aposentar nesta regra aumentando em muitos casos a exposição a agente prejudicial a saúde.

 Cada caso merece atenção para saber o tempo que falta para cumprimento da regra de transição ou até mesmo a possibilidade de conversão do tempo que também sofreu mudanças.

## **FISCAL**

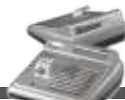

## QUESTÕES RELACIONADAS À DECLARAÇÃO DE CRIPTOATIVOS

 Tema cada vez mais relevante, os criptoativos (gênero que engloba a espécie criptomoedas) vêm ganhando espaço ano após ano, principalmente em razão da grande quantidade de recursos financeiros que o tema envolve. Basta uma pesquisa no Google pra confirmar tal afirmação.

 Nesse contexto, a Receita Federal do Brasil ("RFB") criou, por meio da Instrução Normativa ("IN") RFB nº 1.888, de 03 de maio de 2019, declaração específica para operações com criptoativos.

 Nos termos do inciso I do artigo 5º desse normativo, o fisco federal define criptoativo como sendo:

 ● A representação digital de valor denominada em sua própria unidade de conta, cujo preço pode ser expresso em moeda soberana local ou estrangeira, transacionado eletronicamente com a utilização de criptografia e de tecnologias de registros distribuídos, que pode ser utilizado como forma de investimento, instrumento de transferência de valores ou acesso a serviços, e que não constitui moeda de curso legal.

 Aqui, vale uma observação importante: de acordo com a definição da RFB, é evidente que o termo criptomoeda está compreendida no conceito de criptoativo. Contudo, ainda sem definição específica, discute-se no mercado se os Tokens Não Fungíveis, ou Non-Fungible Token ("NFT"), também estariam enquadrados no conceito traçado pelo órgão federal, uma vez que não possuem unidade de conta própria. De acordo com esse raciocínio, os NFT não estariam englobados no enquadramento proposto pela IN da referida obrigação acessória. Por outro lado, o alerta é que a RFB ainda não se posicionou sobre o assunto, sendo certo que eventual entendimento divergente do fisco sujeitará o contribuinte às penalidades previstas na norma. Portanto, a adoção de procedimento conservador é o mais indicado para se evitar surpresas desagradáveis.

 Pois bem, nos termos do artigo 6º da norma, sujeitase à obrigação acessória em tela a pessoa física ou jurídica, residente ou domiciliada no Brasil, quando: "a) as operações forem realizadas em exchange domiciliada no exterior; ou b) as operações não forem realizadas em exchange" e, desde que, o "valor mensal das operações, isolado ou conjuntamente, ultrapassar R\$ 30.000,00 (trinta mil reais)". Em sendo assim, o comando contido na letra "b" acima vale para as operações realizadas sem intermediação, também conhecida como peer-to-peer (P2P).

 Com relação ao prazo para envio das informações, vale dizer, elencadas no artigo 7º, basicamente, deverá ser observado o limite de até o último dia útil do mês subsequente à operação, conforme estabelece o artigo 8º. Dentre as penalidades, a norma prevê vários patamares de multa no artigo 10º, inclusive, com a possibilidade de comunicação ao Ministério Público para fins penais (artigo 11).

 Por fim, vale ressaltar que, independentemente da declaração, as operações envolvendo criptoativos, reforçase inclusive criptomoedas, estão sujeitas à tributação, razão pela qual as demais normas emitidas pela RFB quanto à obrigação principal deverão ser levadas em consideração.

# **CADASTRO/SOCIETÁRIO**

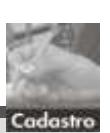

#### **MARCA**

## COMO REGISTRÁ-LA CORRETAMENTE?

 A marca é considerada o DNA de uma empresa. É através da marca que o consumidor é conectado ao produto ou serviço. Por isso, ela é tão importante.

 Ao postular o registro de uma marca, o empresário tem duas possibilidades: registrá-la sozinho ou contar com a assessoria de profissionais especializados.

 Mas, é importante ficar atento, porque, como todo serviço, este também requer certo conhecimento técnico. E muitas pessoas pensam que o registro da marca se dá no cartório, na Receita Federal ou na Junta Comercial. Não. O registro de qualquer marca se faz no Instituto Nacional da Propriedade Industrial – Inpi, conforme determina a Lei nº 9.279/1996.

 Uma vez registrada a marca, ela terá validade e eficácia nacional, sendo que sua exclusividade é para quem primeiro fizer o pedido de registro.

#### **Passo a passo**

 Para registrar uma marca, a melhor alternativa é buscar por um profissional especializado. Caso a pessoa opte por registrá-la sozinha, é altamente recomendável conhecer todos os procedimentos legais e mecanismos de pesquisa. Os principais caminhos são os seguintes:

•Pela Internet, acessar o sistema e-Marcas.

 •Verificar se a marca preterida não foi registrada, ou seja, se o nome está disponível e se ninguém já o registrou antes.

 •Determinar a natureza da marca: produto; serviço; certificação; ou marca coletiva.

 •Definir a forma de apresentação da marca: somente escrita, escrita estilizada, com logotipo, apenas desenhos, mix de escrita e desenhos, etc.

 •Escolher a classe da marca: nesta etapa, o interessado tem que optar por uma das 45 classes de produtos e serviços disponíveis na Classificação Internacional de Produtos e Serviços de Nice (classe de produtos e serviços que determina a área de atuação das marcas, adotada pelo Inpi), definindo qual tipo de atividade econômica aquele registro irá proteger.

 •Depositar o pedido no Inpi, emitir e recolher as taxas aplicáveis (Guia de Recolhimento da União – GRU) e preencher os formulários necessários.

 •Acompanhar o pedido semanalmente na Revista Eletrônica da Propriedade Industrial (RPI).

 Após passar por todas essas etapas, e mesmo após a marca estar devidamente registrada, o titular deve realizar sempre o acompanhamento da sua marca, uma vez que terceiros podem tentar anular seu registro, seja pelo Processo Administrativo de Nulidade (utilizado por qualquer pessoa para questionar o registro concedido a uma marca pelo INPI); seja pela caducidade.

 No último ano de validade da marca, se o titular ainda explorá-la, ele deve solicitar a prorrogação desta para que a proteção seja estendida por mais 10 anos.

 É aconselhável ter muito cuidado na hora de escolher o profissional que fará o registro da marca. Este deve ter, obrigatoriamente, o conhecimento da lei, experiência na área e ciência dos requisitos de análise da autarquia responsável.

## ENCARTE ESPECIAL INFORMATIVO - AGOSTO / 2022

## CPF PENDENTE DE REGULARIZAÇÃO ENTENDA QUANDO ISSO ACONTECE E COMO CORRIGIR

 A utilização do CPF é algo totalmente corriqueiro na vida dos brasileiros, que utilizam o documento para diversas finalidades, desde partes burocráticas até clubes de vantagens. Hoje em dia, de tão usado, é mais fácil saber decorado o número do CPF do que do próprio RG.

 Por isso, o CPF pendente de regularização pode prejudicar a rotina do contribuinte e impedi-lo de fazer ações básicas como abrir contas em banco e tirar passaporte.

 Entenda para que serve o documento, como consultar o status e como corrigir se houver qualquer pendência.

#### **O que é o CPF?**

 O Cadastro de Pessoa Física, mais conhecido como CPF pela população, é um documento emitido pela Receita Federal do Brasil (RFB) e serve para diferenciar e identificar os contribuintes, sendo fundamental tê-lo sem qualquer pendência para fazer diversas obrigações do cotidiano.

 Cada brasileiro possui o seu próprio CPF, com uma numeração única de 11 dígitos, intransferível, sem data de validade, sem necessidade de renovação e, uma vez emitido, só muda por decisão judicial.

 A inscrição para solicitar o documento pode ser feita pelo site da Receita gratuitamente, ou em alguns bancos selecionados por uma pequena taxa.

#### **Para o que serve o CPF?**

 O principal objetivo do CPF é identificar os cidadãos em diferentes contextos, inclusive no Imposto de Renda (IR).

O documento é tão importante que, para pais ou responsáveis poderem colocar seus filhos e seus respectivos gastos no IR, é necessário o Cadastro de Pessoa Física de cada filho. Inclusive, em muitas regiões, um recém-nascido já recebe seu número de inscrição quando for registrado.

 Fora a identificação, o documento é essencial para prestar concursos públicos, fazer matrícula em universidade, abrir contas em banco, solicitar cartões de créditos, empréstimos, receber benefícios sociais do governo e outras operações financeiras.

#### **CPF pendente de regularização**

 Com alguma pendência no CPF, todas essas situações apresentadas anteriormente podem sofrer algum tipo de bloqueio.

 Em 2020, diversos brasileiros deixaram de receber o Auxílio Emergencial devido ao documento irregular. Por isso, é fundamental que o documento esteja correto e que não tenha o CPF pendente de regularização.

 Com alguma pendência, o brasileiro pode ficar incapacitado de desempenhar várias funções e atividades.

**Como conferir se o CPF está pendente de regularização?**

 A situação cadastral do CPF do contribuinte junto à Receita Federal pode ser confirmada de forma totalmente online e gratuita pelo site oficial.

 No site da RFB, basta inserir os dígitos do documento, data de nascimento, preencher o captcha sugerido na tela e clicar em consultar.

Será aberta uma página informando os dados do contribuinte e a situação que o CPF se encontra. Se constar como "regular", está tudo certo.

 Se constar "Pendente de regularização" durante a conferência, o cidadão deverá buscar a correção para evitar qualquer sanção.

 A correção é obrigatória e se o procedimento for ignorado, o contribuinte fica sujeito às consequências do governo federal, podendo perder acesso às contas bancárias, ficar impedido de renovar documentos entre outras situações.

#### **Situações cadastrais possíveis**

 No momento da consulta, algumas situações cadastrais diferentes podem surgir:

●Nenhuma pendência no CPF;

 ●Pendente de regularização: o contribuinte deixou de enviar alguma declaração do Imposto de Renda da Pessoa Física nos últimos 5 anos;

 ●Suspenso: o cadastro do contribuinte está incorreto;

 ●Cancelado: acontece em casos de multiplicidade de cadastro, por conta de decisão administrativa ou judicial e, em alguns raros casos, por perda/roubo;

 ●CPF de pessoa falecida: como o nome sugere, era o CPF de alguma pessoa que veio a óbito e que a Receita já tem o conhecimento.

 Portanto, o CPF pendente de regularização significa que o contribuinte deixou de prestar contas com o Fisco pelo menos uma vez dentro dos últimos 5 anos.

### **Como regularizar o CPF com pendências**

 Se durante a consulta da situação do CPF constar o status de "Pendente de regularização", isso quer dizer que aquele cidadão deixou de fazer alguma entrega do Imposto de Renda Pessoa Física (IRPF) e está com documentação pendente com a RFB.

 A entrega do IRPF é considerada indispensável para deixar o CPF sem pendências. Para saber qual declaração não foi enviada, o interessado pode acessar o Portal do e-Cac e descobrir, utilizando login e senha do Gov.br.

 O contribuinte deverá então apresentar a Declaração de Ajuste Anual do Imposto de Renda da Pessoa Física (DIRPF) a que estava obrigado e não enviou, mesmo que seja feito em atraso.

 Então quer dizer que, além das multas pelo atraso do envio do IR e possíveis acertos para fazer com o Fisco, não enviar o IRPF pode gerar pendências no documento do cidadão e diversos prejuízos.

 Para regularizar a situação com o Fisco, basta o interessado baixar o programa de envio da declaração do Imposto de Renda do ano pendente, diretamente no portal da Receita. Depois, deverá preencher os campos necessários de acordo com o ano-calendário em questão e submeter à RFB.

 Após o envio, será emitido um Documento de Arrecadação de Receitas Federais (DARF) referente ao valor devido pelas multas de atraso da entrega e se houver alguma tributação pendente.

 O DARF será calculado e emitido pela RFB, e o contribuinte tem até 30 dias para acertar o pagamento.

 O valor da multa do imposto de renda é de 1% ao mês sobre o imposto devido, sendo o limite 20%. Assim, dependendo do tempo de atraso, o valor varia entre R\$ 165 a 20% do tributo devido.

 Após os procedimentos acima serem concluídos, o CPF deverá constar sem qualquer pendência no sistema da Receita, mas não há um prazo exato para que isso aconteça. Por isso, é importante tomar providências assim que for notada qualquer irregularidade.

#### **Como emitir o CPF pela primeira vez**

 Se o cidadão por algum motivo ainda não fez o registro, o documento poderá ser emitido no site da Receita Federal (RFB), nas Agências do Banco do Brasil e Caixa Econômica, nas Agências dos Correios e também nos Cartórios de Registro Civil.

 O serviço pode ser solicitado por brasileiros de qualquer idade e há um custo de R\$7 para emitir no cartório, bancos ou correio. No site da RFB, a solicitação é gratuita.

#### **Documentos necessários**

Para fazer a emissão do CPF, serão necessários:

●Documento de identificação oficial (RG);

●Certidão de nascimento ou de casamento;

●Título de eleitor (maiores de 16 anos);

Para menores de 18 anos, o documento de identificação com foto dos pais ou guardião responsável também deverá ser apresentado.

 Brasileiros que moram no exterior e não tenham o seu CPF ou de algum dependente, deverão ir até o consulado brasileiro no país de residência. O atendimento é gratuito.

Aqueles que precisam do documento de um falecido, deverão agendar atendimento com a Receita.

## 7 ERROS COMUNS NA EMISSÃO DE NOTA FISCAL. QUAIS SÃO? COMO EVITÁ-LOS?

 Como já dizia o compositor Tom Jobim: "o Brasil não é país para principiantes". A frase célebre se tornou uma espécie de mantra entre os empreendedores, ilustrando a dificuldade de se ter um negócio de sucesso e, ao mesmo tempo, cumprir as obrigações legais e fiscais no País.

 As dificuldades começam já no processo de formalização do negócio e fazem parte do dia a dia das operações. Exemplo disso é a emissão da nota fiscal eletrônica (NFe), que requer conhecimento da legislação contábil, fiscal e tributária, assim como atenção aos detalhes no preenchimento do documento.

 E, para te ajudar ainda mais nessa tarefa, listamos aqui os 7 principais erros que ocorrem na emissão de uma nota fiscal, suas consequências e como eles podem ser evitados. Confira!

### 1 – ERRAR A NATUREZA DA **OPERAÇÃO**

 É o campo em que você descreve a natureza da operação, que pode estar relacionada a transações envolvendo uma mercadoria ou prestação de serviço.

Os erros geralmente acontecem quando a nota se refere a uma operação que não faz parte da rotina do negócio. Exemplo disso é um estabelecimento comercial que está habituado a emitir notas de venda direta ao consumidor, mas, eventualmente, faz notas de devolução de mercadoria e de transferência entre filiais.

 Neste caso, é fundamental prestar atenção a cada operação e jamais deixar os processos no piloto automático, gerando notas idênticas para todas as situações. Lembre-se: só é permitido assinalar uma natureza da operação para cada NFe!

 O erro neste campo pode ser punido até mesmo com um auto de infração. A fiscalização pode presumir que houve a intenção deliberada do empreendedor de lesar o fisco sonegando impostos.

## 2 – ERRAR O CFOP (CÓDIGO FISCAL DE OPERAÇÕES E PRESTAÇÕES)

 Composto por 4 dígitos, este campo serve para identificar o tipo de operação, se é de entrada ou de saída, e tem vinculação direta com a natureza da operação. Sua finalidade é definir qual a operação ou prestação será efetivamente realizada. O CFOP traz informações complementares à natureza da operação, com vinculação de um código específico.

 Existe um código exato e correto de CFOP para cada operação. Para encontrá-lo, acesse o site da Sefaz do Estado em que sua empresa está estabelecida ou possui filiais. Se tiver dúvidas, é recomendável consultar seu contador ou contratar um serviço de consultoria em legislação.

## 3 – ERRAR O CST (CÓDIGO DE SITUAÇÃO TRIBUTÁRIA DA MERCADORIA)

 O CST é uma sequência numérica que determina a tributação aplicada a cada produto. A numeração informa a origem da mercadoria, se é nacional ou importada, e as regras de recolhimento de ICMS aplicada.

 O código CST está diretamente relacionado e deve ser coerente com o CFOP.

 O preenchimento correto do CST é fundamental para o recolhimento da alíquota certa do ICMS e para evitar que o empreendedor cometa algum erro fiscal.

 Os CST hoje são diferentes para o regime normal, comparado ao Simples Nacional. O CST para as empresas do regime normal estão previstos no Convênio Sem Número (SN) de 15 de dezembro de 1970, já para as empresas do Simples Nacional, no Ajuste 03/2010.

 É importante destacar que, a partir de 3 de abril de 2023, estes códigos serão consolidados para ambos os regimes e estarão todos disponíveis no Convênio SN com suas atualizações.

 Também aqui vale consultar seu contador ou um especialista. Cometer um erro pode custar muito caro ou até comprometer seu negócio.

## 4 – ERRAR NA COMPOSIÇÃO DE CÁLCULO DO ICMS

 O valor do ICMS sobre a nota fiscal de um produto deve levar em conta também custos com o frete, seguro e despesas acessórias, entre outros, em sua base de cálculo, não apenas o custo segregado do produto.

 Lembre-se: a tributação é aplicada a toda a operação envolvida na compra do cliente e entrega do produto. Caso contrário, você está cometendo crime de sonegação fiscal.

### 5 – ERRAR NO PREENCHIMENTO DOS CAMPOS QUE ESTÃO FORA DO DANFE

 Importante destacar: para a emissão correta de uma nota fiscal não basta acertar no preenchimento de todos os campos do Danfe (Documento Auxiliar de Nota Fiscal Eletrônica). É preciso ter total acuidade também no preenchimento do arquivo XML que é a base da nota fiscal eletrônica.

 O arquivo XML possui, por exemplo, um campo exclusivo que informa se a mercadoria é entregue ao cliente no ponto de venda ou em algum outro endereço.

 Possui também um campo para quando a nota emitida faz referência a uma nota anterior. Isso ocorre, por exemplo, com uma nota de devolução de mercadoria, que deve fazer referência em campo específico à nota de compra do produto.

 Erros no preenchimento do XML podem levar à rejeição da nota.

## 6 – ESBARRAR NA DENEGAÇÃO, QUANDO O CLIENTE TEM PROBLEMAS DE CADASTRO

 Outro erro frequente, e pouco divulgado, é quando ocorre a denegação da nota porque o cliente pessoa jurídica tem algum problema cadastral que bloqueia sua inscrição estadual.

 Esse é um erro que não ocorre na emissão da nota em si, mas quando o departamento comercial ou o próprio empreendedor fecha negócio com outra empresa e não checa a situação cadastral do cliente.

 Para se evitar que uma nota seja denegada, nunca esqueça de checar o CCC (Cadastro Centralizado de Contribuinte) de seu cliente PJ. Atenção: não vale consultar o cadastro do Sintegra, pois o sistema da NF-e reconhece apenas o CCC na pesquisa cadastral.

 Mas se você acha que perdeu a venda, fique tranquilo. Ainda tem um jeito! Entre em contato com seu cliente, informe o problema e peça que ele regularize a situação junto à Sefaz de seu Estado para dar prosseguimento ao negócio.

## 7 – NÃO POSSUIR UM EMISSOR DIGITAL DE NOTAS FISCAIS

 Por fim, muitos empreendedores também erram quando não possuem um sistema emissor de notas fiscais e dependem de sistemas gratuitos, que sofrem constantes instabilidades, são lentos e limitados.

 A melhor opção do mercado, seria uma tecnologia que que permite a emissão de notas fiscais on-line em segundos, dos tipos NF-e, NFC-e, NFP-e, NFS-e, CT-e e MDF-e, sem limites, sem estresse, sem burocracia e sem custos adicionais.

 O sistema emissor deverá fazer o cálculo automático de impostos após a configuração, que permite o compartilhamento automático de informações com seu contador e gere relatórios gerenciais das notas emitidas.

 O produto facilita sua vida fiscal! Armazena em nuvem as notas emitidas, faz a importação do arquivo XML das notas de entrada e de saída, permite acesso on-line a partir do seu computador.

## INFORMATIVO - AGOSTO / 2022

# **CONTÁBIL**

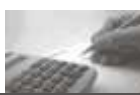

## ISENÇÃO DE IR NA DISTRIBUIÇÃO DE LUCROS NO SIMPLES NACIONAL

 Atualmente, no Brasil, a porta de entrada para quem quer ou precisa abrir um negócio é o registro como micro empreendedor individual, que oferta ao requerente um CNPJ e inscrição no regime tributário do Simples Nacional, pagando apenas o INSS, ICMS E ISS de valores fixos.

 Após a ultrapassagem de receita no limite atual de R\$ 81.000,00 reais anuais no MEI, o contribuinte tem a opção de migrar para outro regime no próprio simples nacional, onde pagará também outros tributos, como PIS, COFINS, IRPJ, CSLL, aplicando percentuais sobre a sua receita bruta.

 Em função da alta utilização desse regime tributário, é sempre comum e recorrente a dúvida pelo pequeno empresário de como ocorre a distribuição dos lucros e incidência tributaria do IRPF para o sócio no regime do Simples Nacional. Abaixo colacionaremos as hipóteses que solucionam a questão, que valem tanto para o MEI como para o Simples Nacional.

 A primeira hipótese nesse caso, ao qual sempre recomendamos, é a contratação de um Contador ou um escritório de contabilidade para que o empresário, utilizando as boas práticas da legislação comercial, bem como a emissão de notas fiscais, possa saber seguramente qual está sendo o ganho/lucro da sua operação.

 Além de ser uma hipótese de compliance, cumprindo as normas para poder crescer de forma saudável, o empresário terá o benefício de poder transferir todo o lucro apurado na contabilidade para a figura de sua pessoa física na forma de distribuição de lucros isentos na Declaração de Ajuste Anual (DAA).

 Caso o empresário não mantenha escrituração regular, ou mesmo tendo, ela não possa imprimir com confiabilidade o valor gerado de lucros pelo negócio, será necessário seguir os percentuais de presunção de lucro aplicados sobre a receita, (não podendo excedê-los na distribuição) da seguinte forma:

 •1,6% (um inteiro e seis décimos por cento), para a atividade de revenda, para consumo, de combustível derivado de petróleo, álcool etílico carburante e gás natural;

 •16% (dezesseis por cento), para a atividade de prestação de serviços de transporte Municipal de passageiros;

' •8% (oito por cento), para a atividade de prestação de serviços de transporte de cargas;

 •32% (trinta e dois por cento), prestação de serviços em geral;

•8% (oito por cento), para os demais casos.

 Assim, a título de exemplo, um contribuinte, prestador de serviços, que o obteve receita de R\$1.000.000,00 no ano, apurando um lucro na contabilidade R\$500.000,00, poderá distribuí-lo integralmente ao sócio com a isenção do IR.

 Porém o mesmo contribuinte, sem escrituração comercial, deverá aplicar o percentual de presunção de 32% sobre sua receita gerando um lucro estimado de R\$320.000,00. Nesse caso, esse será o teto passível de ser distribuído aos sócios com isenção do IR. No caso de querer distribuir os mesmos R\$ 500.000,00 (apurado no exemplo anterior pela contabilidade) a diferença de R\$180.000,00 será tributada normalmente, aplicando-se as alíquotas regressivas do IR.

 Por fim, é sempre recomendável a contratação de profissionais especializados para a devida formalização e utilização de contabilidade, principalmente no início dos negócios, para que em um possível crescimento o empresário possa evitar outros transtornos com o fisco por distribuição equivocada de lucros.

 Fundamentação Legal: Art. 15, caput, § 1º da Lei nº 9.249/1995; Art. 14 da Lei Complementar nº 123/2006; Resolução CGSN nº 140/2018, art. 145, caput e seus parágrafos.

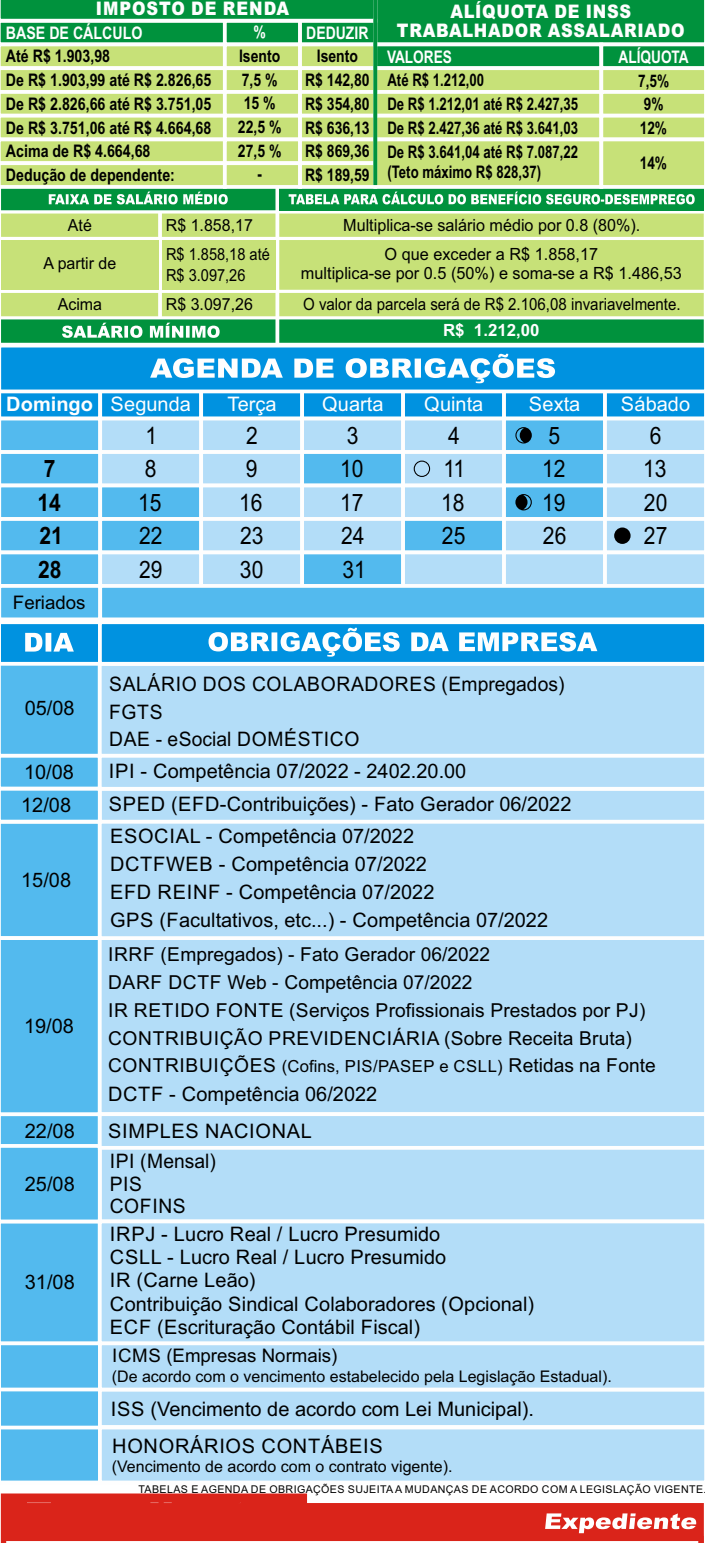

Este informativo é uma publicação mensal de: BARROS FILHOS CONTABILIDADE. Editoração, Direção Técnica e Impressão: Business Editora e Publicação de Informativos Ltda. (47) 3371-0619. Este material possui Direitos Reservados. É proibida a reprodução deste material. Tiragem: 050 exemplares - Cod. 4575

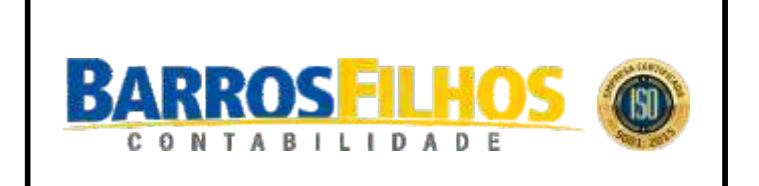